## Adobe Dreamweaver 20.2 (macOS) cheat sheet

## **Coding**

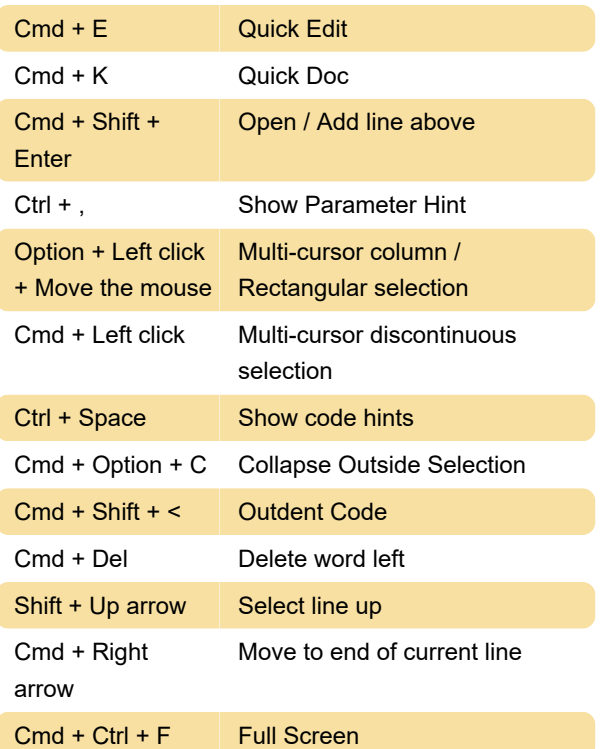

## **CSS**

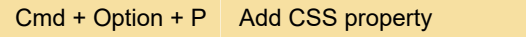

#### Preview

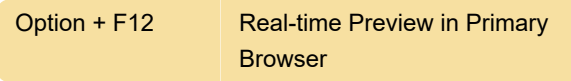

#### View-specific shortcuts

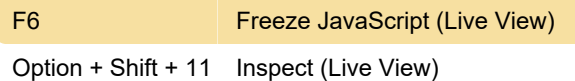

#### Windows shortcuts

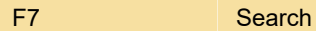

# **Magnification**

Cmd + Option +  $2 \overline{\smash{\big)}\ 200\%}$ 

Last modification: 7/12/2021 7:34:18 AM

More information: [defkey.com/adobe-dreamweaver-](https://defkey.com/adobe-dreamweaver-20-mac-shortcuts?filter=basic)[20-mac-shortcuts?filter=basic](https://defkey.com/adobe-dreamweaver-20-mac-shortcuts?filter=basic)

[Customize this PDF...](https://defkey.com/adobe-dreamweaver-20-mac-shortcuts?filter=basic?pdfOptions=true)